## From Basic to Advanced JavaScript for Developers

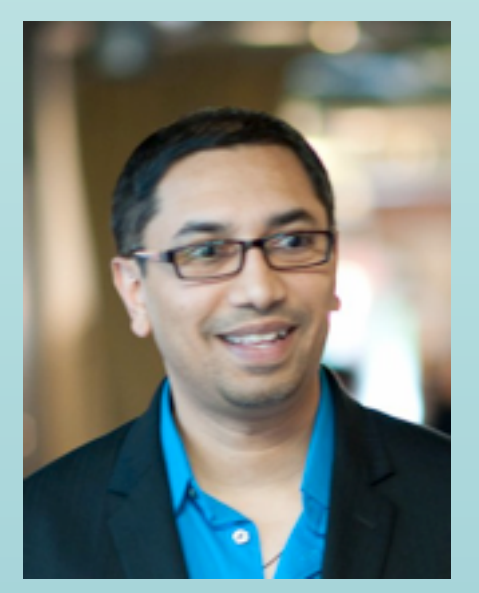

presentation by: pratik patel | cto | triplingo | @prpatel [pratik@mypatelspace](mailto:PRATIK@mypatelspace.com).com

[Hej](http://www.omniglot.com/soundfiles/swedish/goodbye_se.mp3)

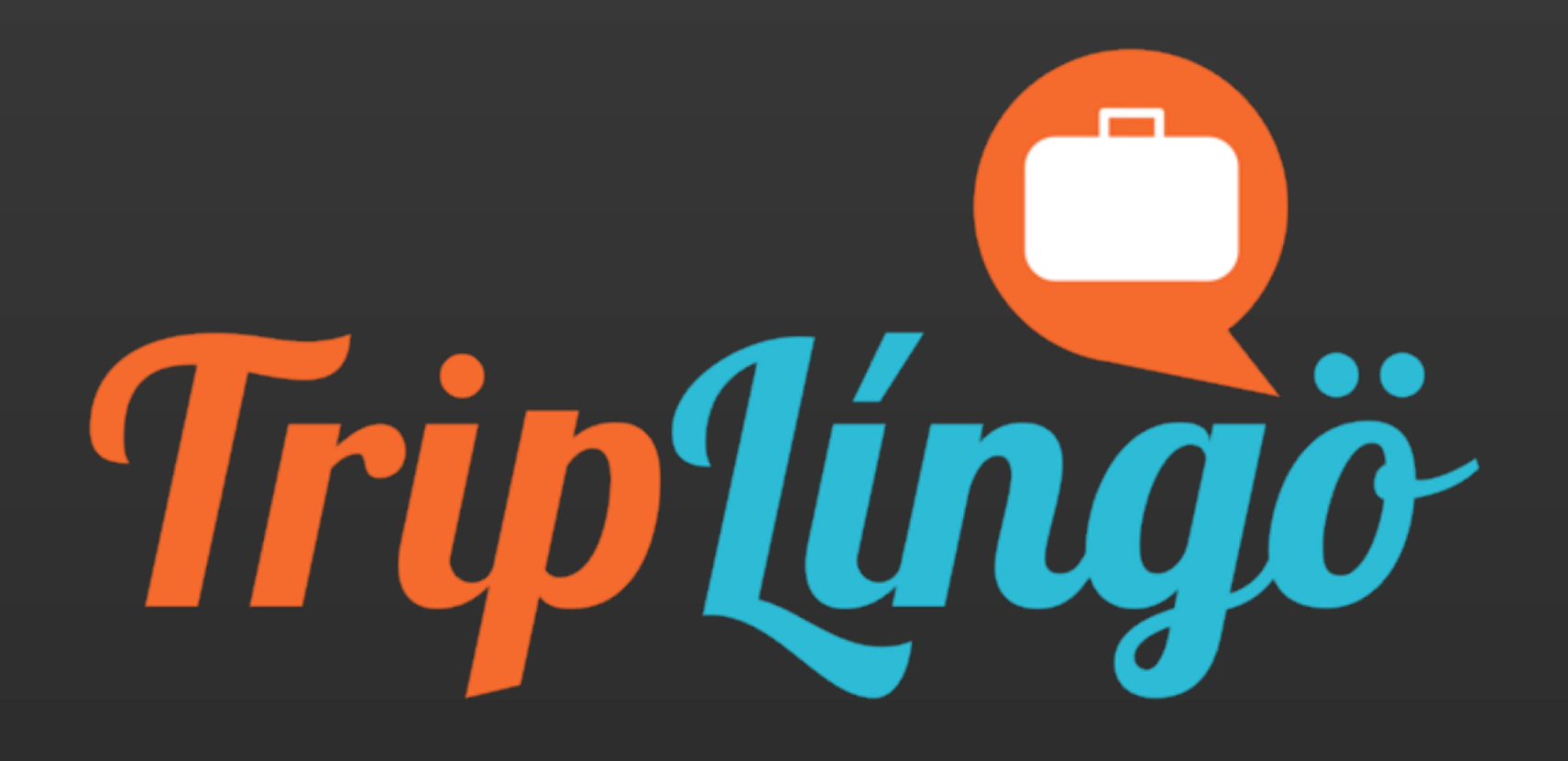

#### Twitter: @prpatel Email: [pratik@mypatelspace.com](mailto:pratik@mypatelspace.com)

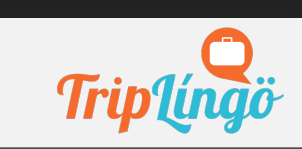

PRATIK PATEL | CTO

## TOPICS

- intermediate javascript
- DESIGN PATTERNS
- functional javascript (time permitting)

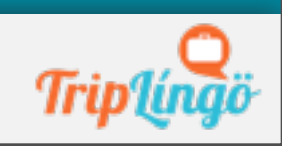

JavaScript: the red-headed stepchild of programming langs

(with apologies to those who have red-headed stepchildren)

## JavaScript Core

- interpreted
- **DYNAMIC TYPING**
- javascript objects are associative arrays + PROTOTYPES

•first class functions (functions are objs) •closures!

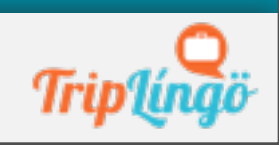

## JS OO

- literals are objects
- functions are objects
- new keyword

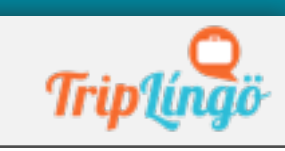

### OBJECT LITERAL

```
var myObjectLiteral = { 
 variableKey: variableValue, 
     functionKey: function () { // ... 
     }; 
};
```
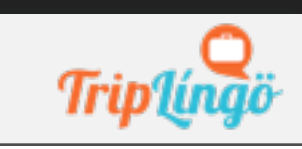

## Prototype

- **JAVASCRIPT IS A PROTOTYPE LANGUAGE**
- **OBJECT ORIENTED SIMILAR TO PROTOTYPICAL**
- other prototype languages: io, lua, self
- EACH OBJECT INHERITS FROM A PROTOTYPE **OBJECT**

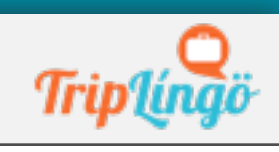

# 7 LANGS IN 7 WEEKS

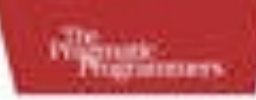

#### Seven Languages<br>in Seven Weeks

A Pragmatic Guide to Learning Programming Languages

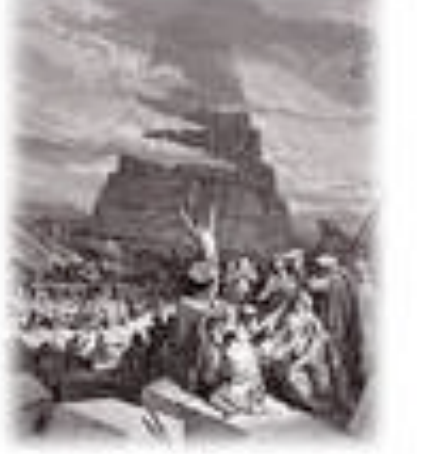

Bruce A.Tate **Blind is Avenlyn Cam** 

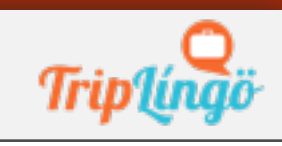

### PROTOTYPE OBJECTS

```
function Gadget(name, color) { 
  this.name = name; this.color = color; 
   this.describe = function(){ 
      return 'color: ' + this.color;
   }
}
var gadget = new Gadget('ipod', 'blue');
// add more fields/functions to existing
// object instance
gadget.price = 100;
gadget.describe = function() { 
   return 'price: ' + this.price;
```
PRATIK PATEL | CTO

};

### PROTOTYPE OBJECTS

```
function Gadget(name, color) { 
   this.name = name; 
   this.color = color; 
   this.describe = function(){ 
      return 'color: ' + this.color;
   }
```

```
Gadget.prototype.price = 100;
Gadget.prototype.describe = function() { 
   return 'price: ' + this.price;
```
};

}

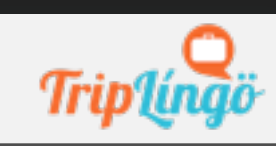

## SIDEBAR: JS EXECUTION

• i'm running js directly using node.js

• THESE EXAMPLES WILL WORK IN THE BROWSER

- just need to import/load underscore.js

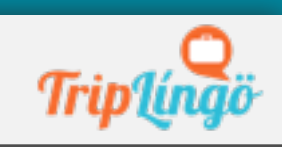

### what happens if you call gadget.describe()?

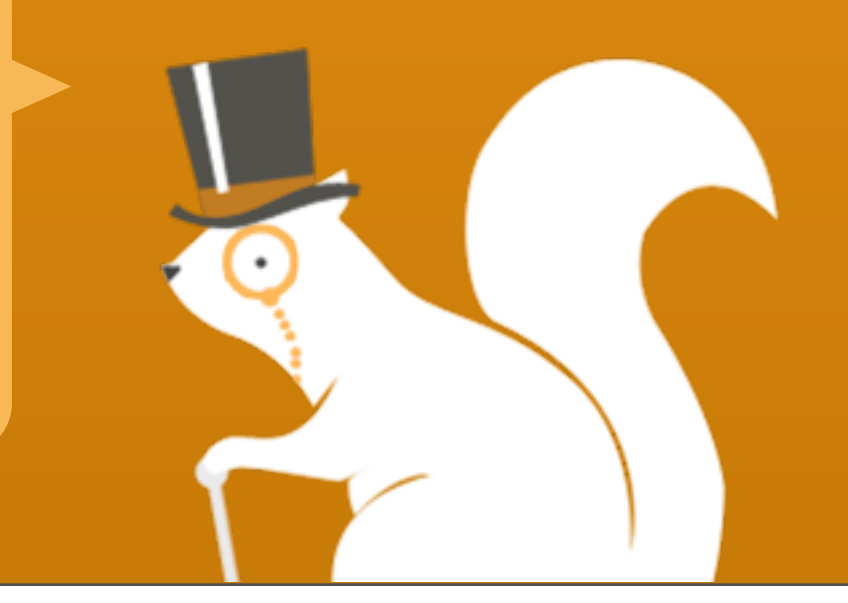

## JavaScript Proto's

- OBJECTS ARE PASSED BY REFERENCE (NOT COPY)
- prototype langs are "live"
- MEANS THAT MODIFICATION ON PROTOTYPES CAN BE DONE AT ANY TIME
- even objects created \_before\_ prototype change inherit these changes
- OWN PROPERTY THEN PROTOTYPE PROPERTY

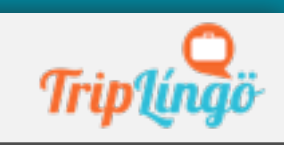

## JavaScript objects

- "object" is the root of all objects
- •all non-primitives are objects
- **ARE ENUMERABLE EXCEPT FOR BUILTINS:** CONSTRUCTOR, LENGTH
- hasOwnProperty('name')
- •propertyIsEnumerable('name')

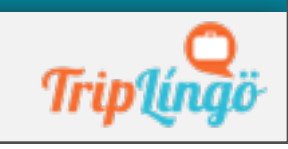

### ENUMERABLE

```
function Gadget(name, color) { 
   this.name = name; 
   this.color = color; 
   this.describe = function(){ 
      return 'color: ' + this.color;
   }
}
Gadget.prototype.price = 100;
```
var gadget = new Gadget('ipod', 'blue);

// what will this return? gadget.propertyIsEnumerable('price');

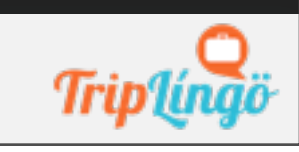

# JAVASCRIPT BASICS

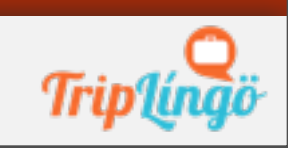

PRATIK PATEL | CTO

## JavaScript Functions

- used for object construction
- used for "method" invocation
- variadic: arbitrary number of params to function calls
- anonymous functions

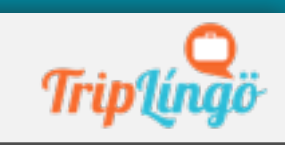

### variadic

```
function sum(x,y) { return x+ y }
function sum() {
      var i,
          \overline{\mathbf{x}} = \overline{\mathbf{0}};
     for (i = 0; i < arguments.length; ++i) {
          x += arguments[i];
 }
      return x;
}
sum(1, 2, 3); // returns 6
```
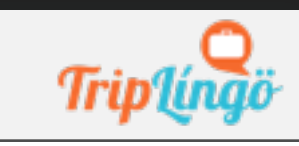

ANONYMOUS FUNCS // this is an anonymous function append.addEventListener('click', function () **{** console.log('click called on append');

});

#### // this is not var printAppend = function  $() \{$  console.log('click called on append'); });

#### append.addEventListener('click', printAppend)

### WHICH ARE OBJECTS?

var speakers = ['summers', 'pratik']; var topics = {name: 'pratik', title: 'advanced javascript'}; var foo = new Object();

# JAVASCRIPT SCOPE QUIZ

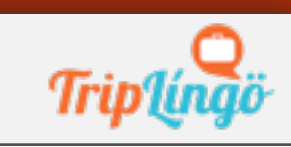

PRATIK PATEL | CTO

## WHAT DOES THIS DO?

```
var foo = 1;
function bar() {
 if (!foo) {
   var foo = 10;
 }
 alert(foo);
}<br>}
bar();
```
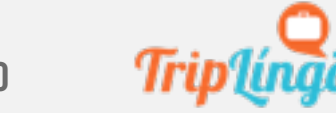

### WHAT ABOUT THIS?

```
var a = 1;
function b() {
  \overline{\phantom{a}} = \overline{\phantom{a}} 10;
   return;
  function a() {}
}
b();
alert(a);
```
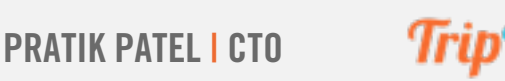

### WHAT ABOUT THIS?

```
var a = 1;
function b() {
  \overline{\phantom{a}} = \overline{\phantom{a}} 10;
   return;
  function a() {}
}
b();
alert(a);
```
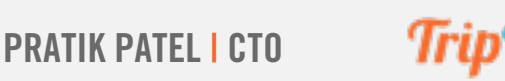

## HOW DO WE FIX THIS?

```
function foo() {
 var x = 1;
  if (x) {
    	 	 (function () {
      var x = 2;
      			 // some other code
   	 	 }());
  }
  // x is still 1.
<u>}</u>
```
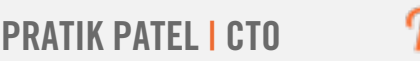

### HOISTING

```
function foo() {
  if (false) {
     var x = 1;
   }
   return;
  \overline{\text{var }y}=1;}
function foo() {
  var x, y;
   if (false) {
     x = 1;}
   return;
  y = 1;}<br>}
```
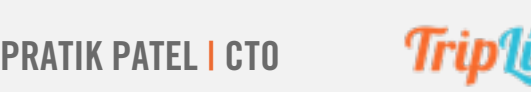

## Scoping Rules

- only function level scope
- language defined: this and arguments
- formal params: named params
- function declarations: function foo() {}
- var declarations: var foo;

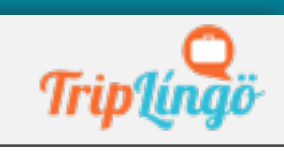

# COMMON JAVASCRIPT TECHNIQUES

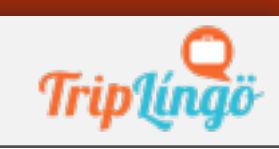

PRATIK PATEL | CTO

## Techniques

- PARASITIC INHERITANCE
- object augmentation (no need to create a new class, just add it!)
- **FUNCTION PASSING**
- closures & callbacks
- **TEMPORARY SCOPES**
- COMPARISON

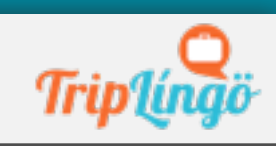

#### parasitic inheritance

Shape = {name: 'Shape'}; Shape.prototype.toString = function() {return this.name;};

```
function Rectangle(width, height) {
    var rect;
  var P = function() {};
    P.prototype = Shape;
  rect = new P();
    rect.width = width;
    rect.height = height;
   rect.name = 'Rectangle';
    return rect;
```
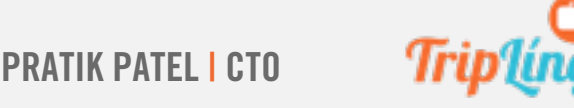

}

### CALLBACKS

function exec\_random(arg1, arg2, callback) { var my number = Math.ceil(Math.random() \*  $(\text{arg1 - arg2}) + \text{arg2});$ callback(my\_number);

```
// call the function
exec_random(5, 15, function(num) {
 // this anonymous function will run when
 // the callback is called
 console.log("callback called! " + num);
});
```
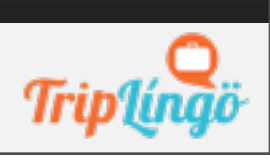

}

## Closures

• A STACK FRAME WHICH IS NOT DEALLOCATED WHEN THE FUNCTION RETURNS

• the local variables for a function - kept alive after the function has returned

• if you use the function keyword inside another function, you are creating a closure

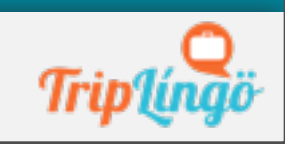

## closures

```
function sayHello(name) {
   var text = 'Hello ' + name;
  var sayAlert = function() { alert(text); }
   return sayAlert;
}
```

```
var hello = sayHello('pratik');
hello();
// returns: Hello Pratik
```
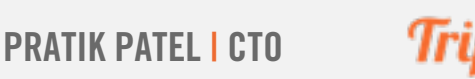

## TEMP SCOPES

```
function foo() {
 var x = 1;if (x) {
    	 	 (function () {
     var x = 2;
      			 // temp scope for var x
   	 	 }());
 }
 // x is still 1.
<u>}</u>
```
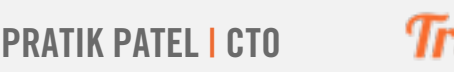

### COMPARISON

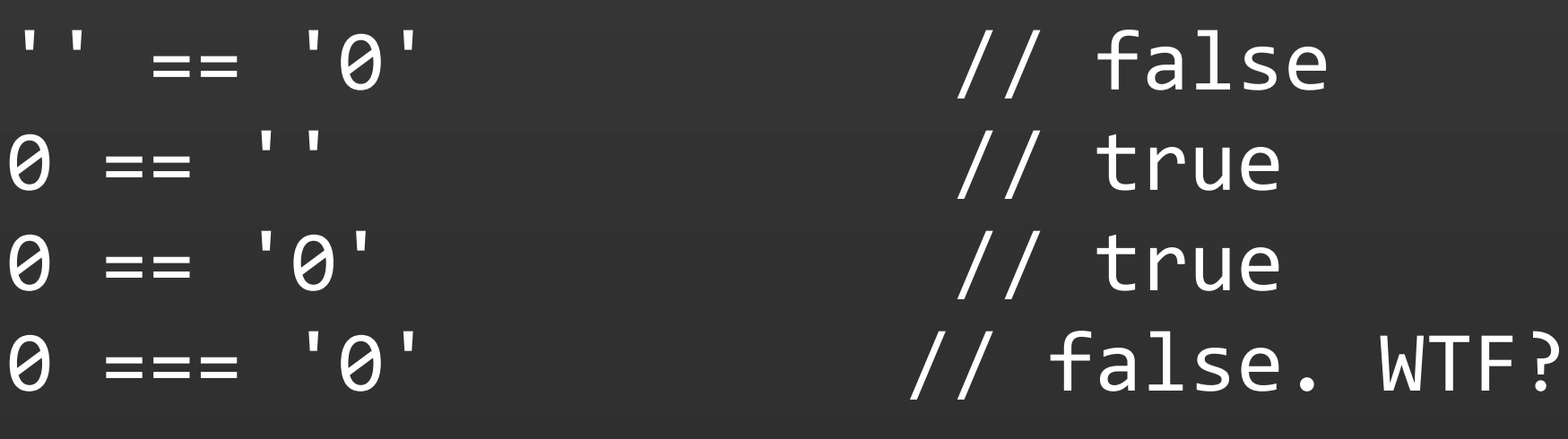

false == 'false' // false  $false == '0'$  // true

 $false ==$  undefined  $//$  false  $false == null$  //  $false$ null == undefined // true

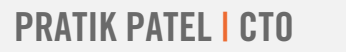
# Comparison

- $\bullet$  == DOES TYPE COERCION
- $==$  DOES NOT DO TYPE COERCION
- $\bullet$  == EQUALITY
- $\bullet$  === identity

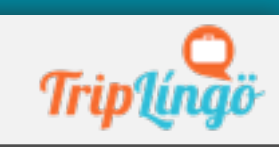

## WHAT DOES THIS DO?

#### $var c = \{ x: 1, y: 2 \}; // or [1, 2, 3]$  $var d = \{ x: 1, y: 2}$ ; // or  $[1, 2, 3]$

 $c == d$  $c == d$ 

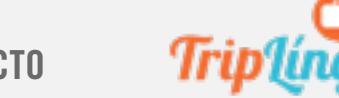

# Call and Apply

- func.call(someobj, arg1)
- someobj becomes the "this" inside the **FUNC**
- becomes the 'delegate'
- •func.apply (someobject, [arg1, arg2])
- ONE PARAM FOR THE ARGS

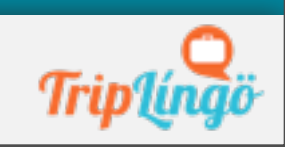

# COFFEE BREAK :)

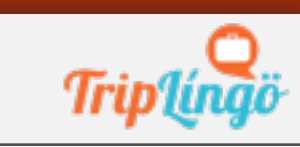

PRATIK PATEL | CTO

# JAVASCRIPT MODULES

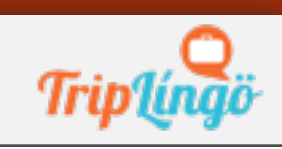

PRATIK PATEL | CTO

# Modular JavaScript

- large javascript projects can be a pain
- commonjs
- no support in browsers :(
- server-side (node)
- DESKTOP/MOBILE (TITANIUM)

•provides modular encapsulation and reuse

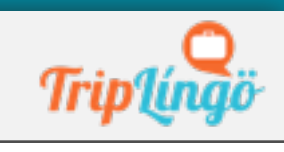

#### COMMONJS EXAMPLE network = require('services/network')

// network.js exports.login = function( $c$ reds,  $_{c}$ callock) {var creds = \_creds || JSON.parse(saved); ...}

exports.createAccount = function(\_creds, \_callback) {

\*\* Browsers do NOT support CommonJS

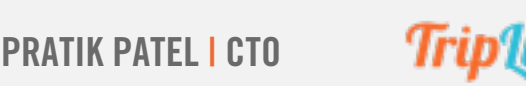

## BASIC MODULE

```
var UserService = (function() {
  var name = 'John Smith';
  var age = 40;
  function updatePerson() {
     	 	 name = 'John Smith Updated';
  }
  function setPerson() {
     	 	 name = 'John Smith Set';
  }
  function getPerson() {
     	 	 return name;
  }
  return {
     set: setPerson,
     get: getPerson
  };
}());
console.log(UserService.getPerson());
```
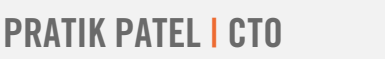

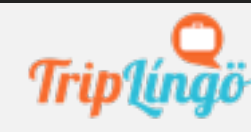

# JavaScript Utils

- javascript has poor support for **COLLECTIONS**
- javascript has poor support for dates
- underscore.js / lo-dash
- DATE.JS / MOMENT.JS

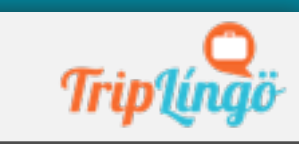

## underscore.js

```
_.each([1, 2, 3], function(num){ alert(num); });
_.map([1, 2, 3], function(num){ return num * 3; });
\_.union([1, 2, 3], [101, 2, 1, 10], [2, 1]);
_.difference([1, 2, 3, 4, 5], [5, 2, 10]);
  var log = _.bind(console.log, console);
_.delay(log, 1000, 'logged later');
  var initialize = _.once(createApplication);
initialize();
  var renderNotes = _.after(notes.length, render);
_.each(notes, function(note) {
   note.asyncSave({success: renderNotes}); 
});
  var compiled = _.template("hello: \ll = name %>");
compiled({name : 'moe'});
```
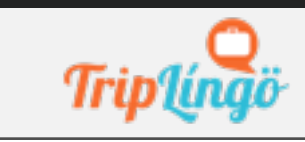

#### DATEJS

```
// What date is next thrusday?
Date.today().next().thursday();
// Add 3 days to Today
Date.today().add(3).days();
// Is today Friday?
Date.today().is().friday();
// Number fun
(3).days().ago();
// 6 months from now
var n = 6;
n.months().fromNow();
// Set to 8:30 AM on the 15th day of the month
Date.today().set({ day: 15, hour: 8, minute: 30 });
// Convert text into Date
Date.parse('today');
Date.parse('t + 5 d'); // today + 5 days
Date.parse('next thursday');
Date.parse('Thu, 1 July 2004 22:30:00');
```
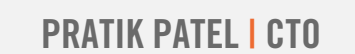

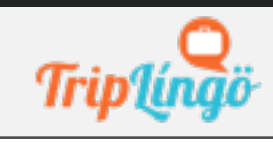

# JAVASCRIPT DESIGN PATTERNS

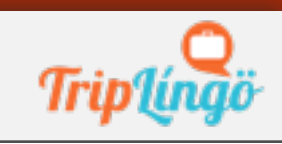

PRATIK PATEL | CTO

# Creational Patterns

- CONSTRUCTOR
- factory
- abstract
- PROTOTYPE
- SINGLETON
- **BUILDER**

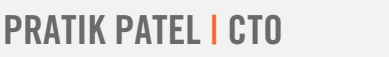

# Structural Patterns

- DECORATOR
- FACADE
- flyweight
- adapter
- proxy

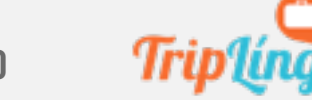

# Behavioral Patterns

- **ITERATOR**
- MEDIATOR
- OBSERVER
- visitor

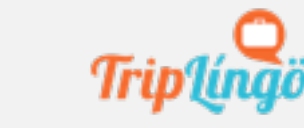

# NAMESPACES

- NO BUILT-IN NAMESPACE ABILITY
- essential for large codebases
- **ESSENTIAL FOR REUSABILITY**

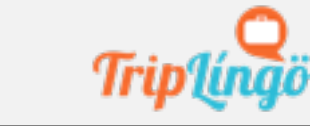

### NAMESPACES

```
var app = \{\};
app.services = \{\};
app.services.UserService = (function () {
   .....
  return {
     login: login,
     logout: logoutInternal,
     user: username
  }
```
#### }());

```
app.service.UserService.login('pratik', 'mypassword');
app.service.UserService.logout();
```
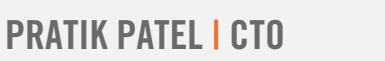

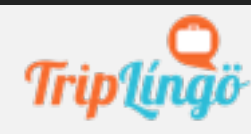

# NAMESPACES II

#### • using javascript object literals • single "global" object

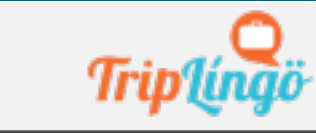

PRATIK PATEL | CTO

# Pattern: Module

- MODULE
- REVEALING MODULE
- **ENCAPSULATION!**

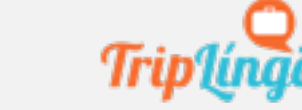

### OBJECT LITERAL

```
var myObjectLiteral = { 
  variableKey: variableValue, 
      functionKey: function () { // ... 
      }; 
};
```
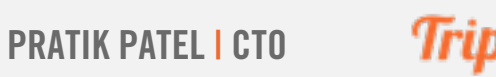

## module pattern

```
var testModule = (function () { 
     var counter = 0;
     return {
     incrementCounter: function () { return counter++;
     },
     resetCounter: function () {
     console.log('counter value prior to reset:' + counter);
     counter = 0; }
  }; 
})();
testModule.incrementCounter(); testModule.resetCounter();
```
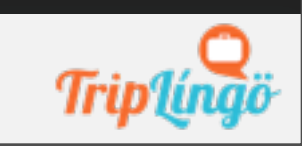

#### REVEALING MODULE

```
var UserService = (function() {
  var name = 'John Smith';
  var age = 40;
  function updatePerson() {
     	 	 name = 'John Smith Updated';
  }
  function setPerson() {
     	 	 name = 'John Smith Set';
  }
  function getPerson() {
     	 	 return name;
  }
  return {
     set: setPerson,
     get: getPerson
  };
}());
console.log(UserService.get());
```
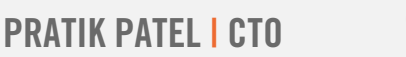

## import mixin mod

```
var _ = require('./underscore.js')
```

```
var UserService = (function(underscore) {
  function updatePerson(newName) {
     	 	 if (underscore.isString(newName) ){
        			 name = newName;
        			 console.log('updatePerson success')
     	 	 } else {
        			 console.log('updatePerson failed, value is not a string')
     	 	 }
  }
```
 $\}(\_));$ 

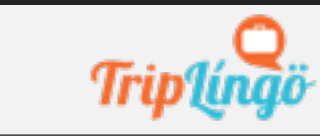

# COFFEE BREAK :)

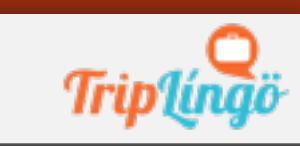

PRATIK PATEL | CTO

# Pattern: Pub Sub -

- classic publish subscribe pattern
- used for dynamic updating of ui elements and data sync

• pub/sub uses an event 'channel' to decouple the observer and sender

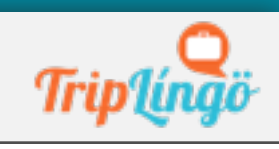

#### pubsub

*example code from backbone:*

window.app.Todos.trigger('reset', {eventType: 'refreshAll'});

window.app.Todos.on( 'reset', this.addAll, this );

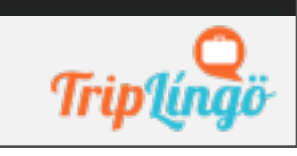

## pubsub - jquery

// jQuery: \$(obj).trigger("channel", [arg1, arg2, arg3]);

\$( el ).trigger( "/login", [{username:"test", userData:"test"}] );

// jQuery: \$(obj).on( "channel", [data], fn );

\$( el ).on( "/login", function( event ) {...} );

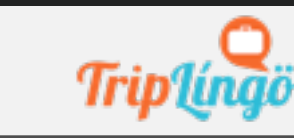

# Pattern: Observer

- similar to the pub-sub
- OBSERVER NEEDS TO SUBSCRIBE
- coupling b/n observer and subject
- pub-sub uses a mediator hence loose **COUPLING**

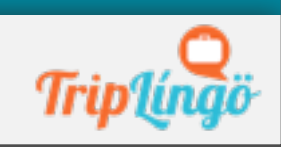

# Pattern: Command

**• DELEGATES INVOKING OF FUNCS/METHODS** • exactly like the classic command in js

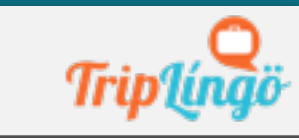

PRATIK PATEL | CTO

# Pattern: Command

#### • INDIRECTION

• INVOCATION CHAINING

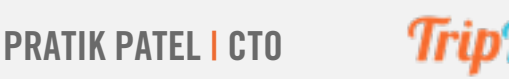

```
var CarManager = {
  requestInfo: function( model, id ){
     return "The information for " + model + " with ID " + id
     + " is foobar"; },
     buyVehicle: function( model, id ){
       return "You have successfully purchased Item " + id + ", a "
       + model;
     \} ,
     arrangeViewing: function( model, id ) {
       return "You have successfully booked a viewing of " + model
       + " ( " + id + " ) ";
\}};
CarManager.execute = function ( name ) {
     return CarManager[name] && CarManager[name].apply(
       CarManager, [].slice.call(arguments, 1) );
};
var result = CarManager.execute( "buyVehicle", "Ford Escort", 
"453543" );
console.log(result)
```
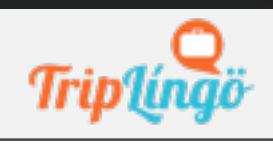

# Pattern: Facade

- **SAME AS CLASSIC FACADE**
- presents a facade to something (usually) more complex underneath

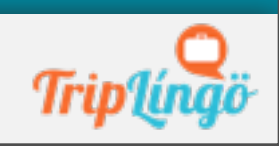

#### FACADE

```
app.services.UserService = (function () {
  var username;
  var hiddenVarOne;
  function login(user, password) {
     // ... do stuff to login user
     username = user;}
  function logoutInternal() {
     // .. do some stuff to logout user
     username = null;}
  return {
     login: login,
     logout: logoutInternal,
     user: username
  }
```
#### }());

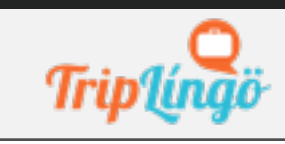

# Pattern: Factory

- same as classic factory
- used for creating objects in a specific way
- MOST FRAMEWORKS USE THIS TO PROVIDE THEIR **FEATURES**

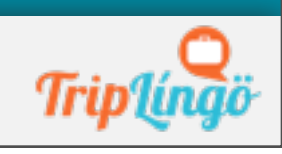

#### FACTORY

#### var Item = Backbone.Model.extend({ idAttribute: "Id", urlRoot: "/Items"

});

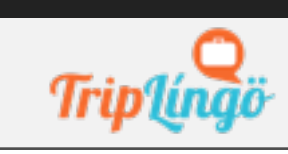

# Pattern: Mixin

- inheriting properties from a base obj
- extends type of behaviour
- **AUGMENTATION**

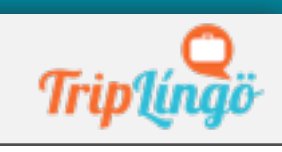
### mixins

```
var myMixins = {
 moveUp: function(){ console.log( "move 
 up" );
},
 moveDown: function(){ console.log( "move 
 down" );
},
  stop: function(){
   console.log( "stop! " ); }
};
```
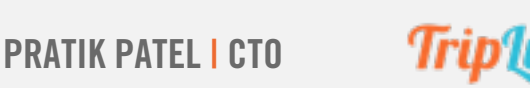

### mixins ii

function carAnimator(){ this.moveLeft = function(){ console.log( "move left" );

\_.extend( carAnimator.prototype, myMixins );

var myAnimator = new carAnimator(); myAnimator.moveLeft();

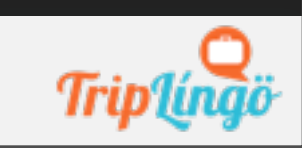

PRATIK PATEL | CTO

};

}

### Pattern: Prototype

#### • extending base object with others

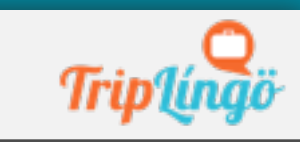

PRATIK PATEL I CTO

### PROTOTYPE OBJECTS

```
var vehiclePrototype = {
 init: function ( carModel ) { this.model = 
 carModel;
 },
 getModel: function () {
 console.log( "The model of this vehicle 
 is.." + this.model);
} };
```
### PARASITIC INHERITANCE

```
function vehicle( model ) { 
 function F() {};
 F.prototype = vehiclePrototype; 
 var f = new F();
 f.init( model ); 
 return f;
}
var car = vehicle( "Ford Escort" );
car.getModel();
```
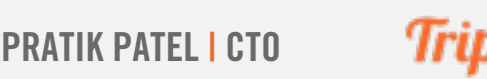

### Pattern: Decorator

- **SIMILAR TO MIXIN**
- **ANOTHER ALTERNATIVE TO SUBCLASSING**
- add behaviour to existing class/object
- not discussing; complex and difficult to **MAINTAIN**

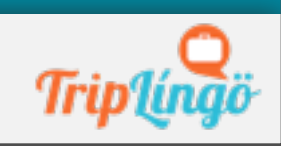

### Pattern: MV\*

- mvc
- MVVM
- MVP

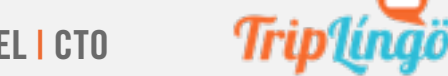

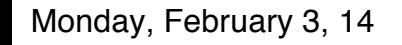

### mvc

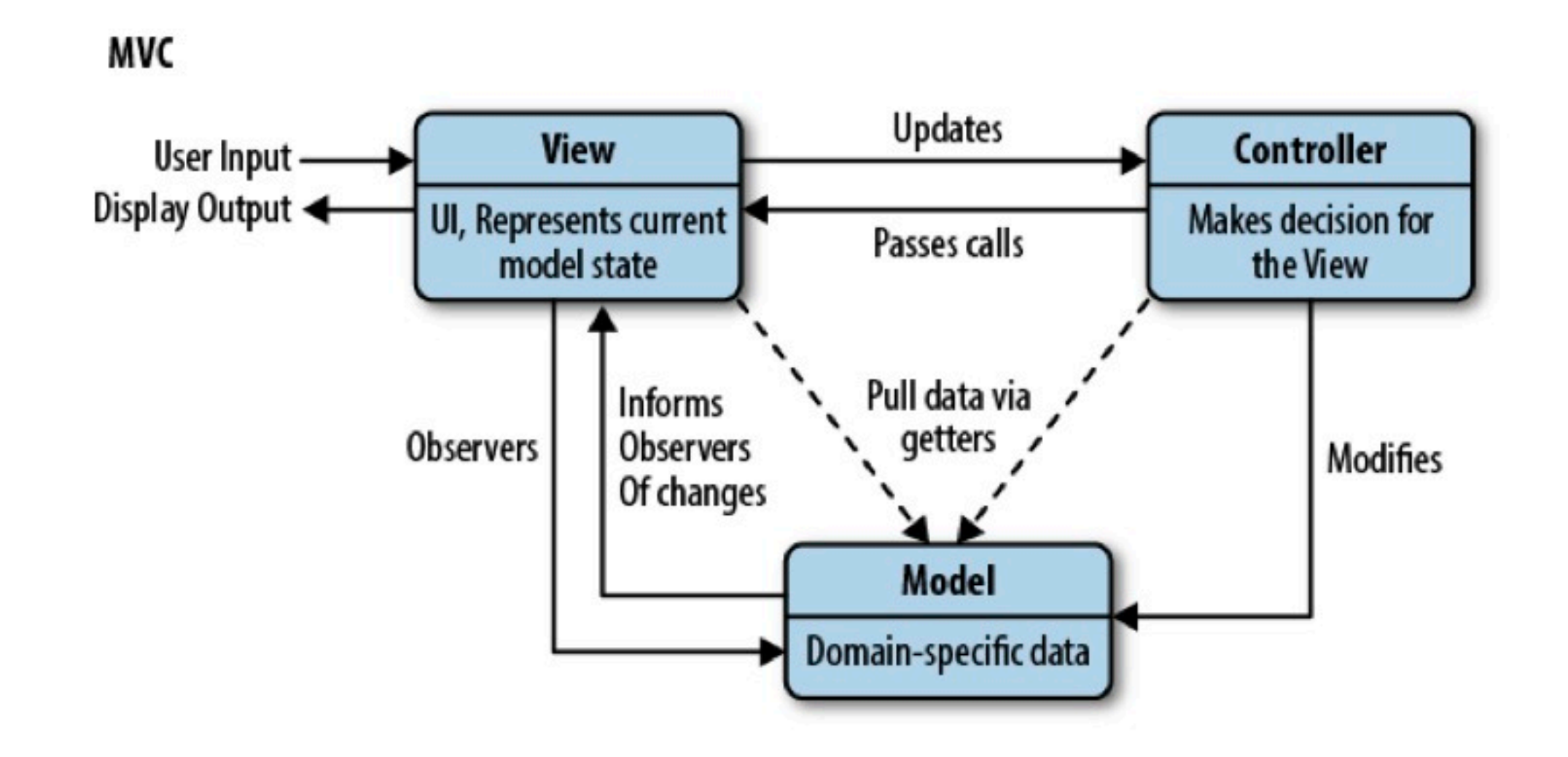

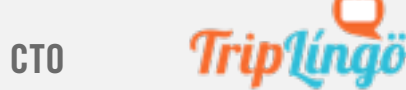

PRATIK PATEL I CTO

### mvvm

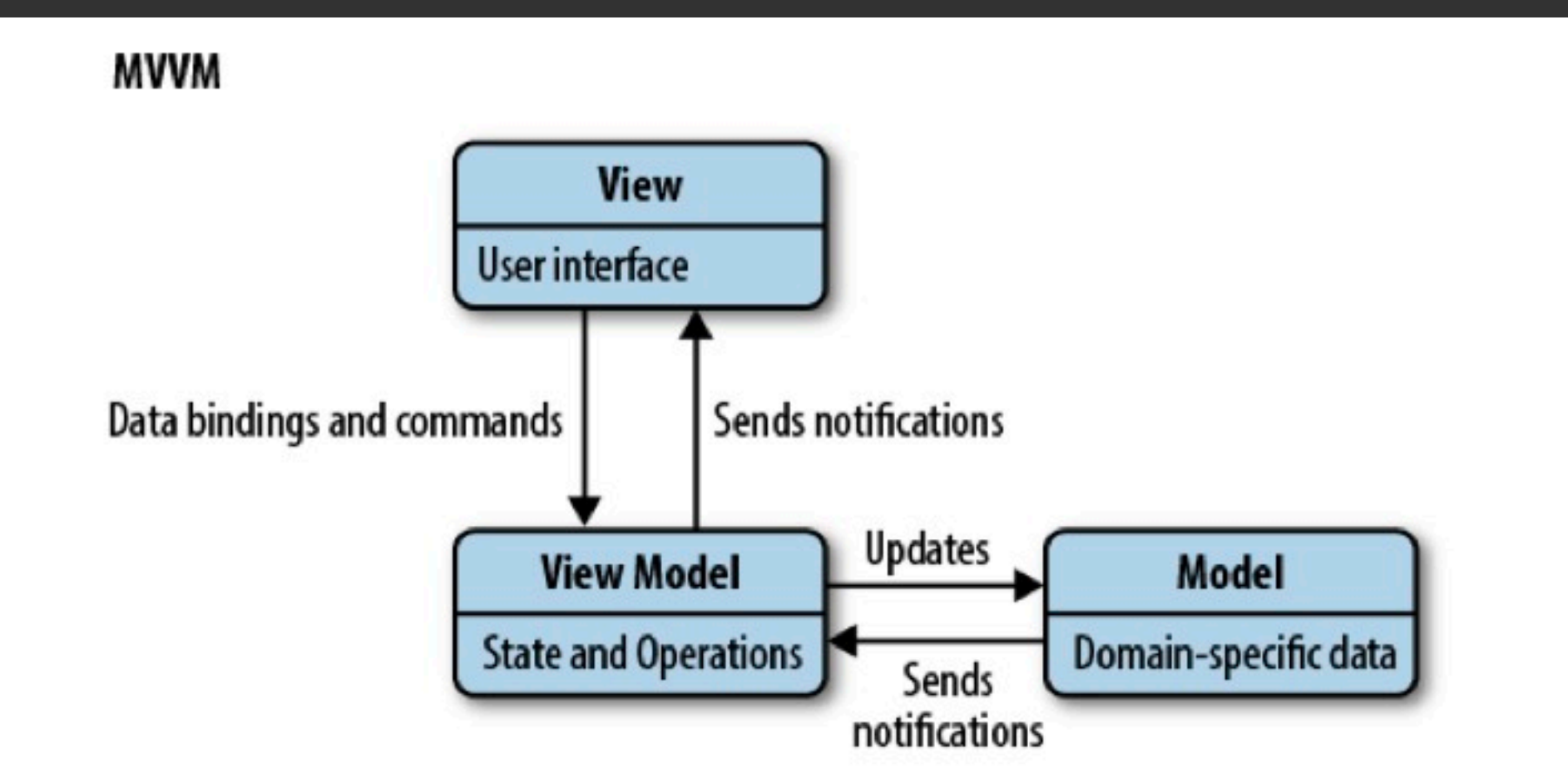

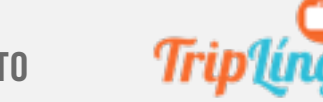

PRATIK PATEL | CTO

### mvp

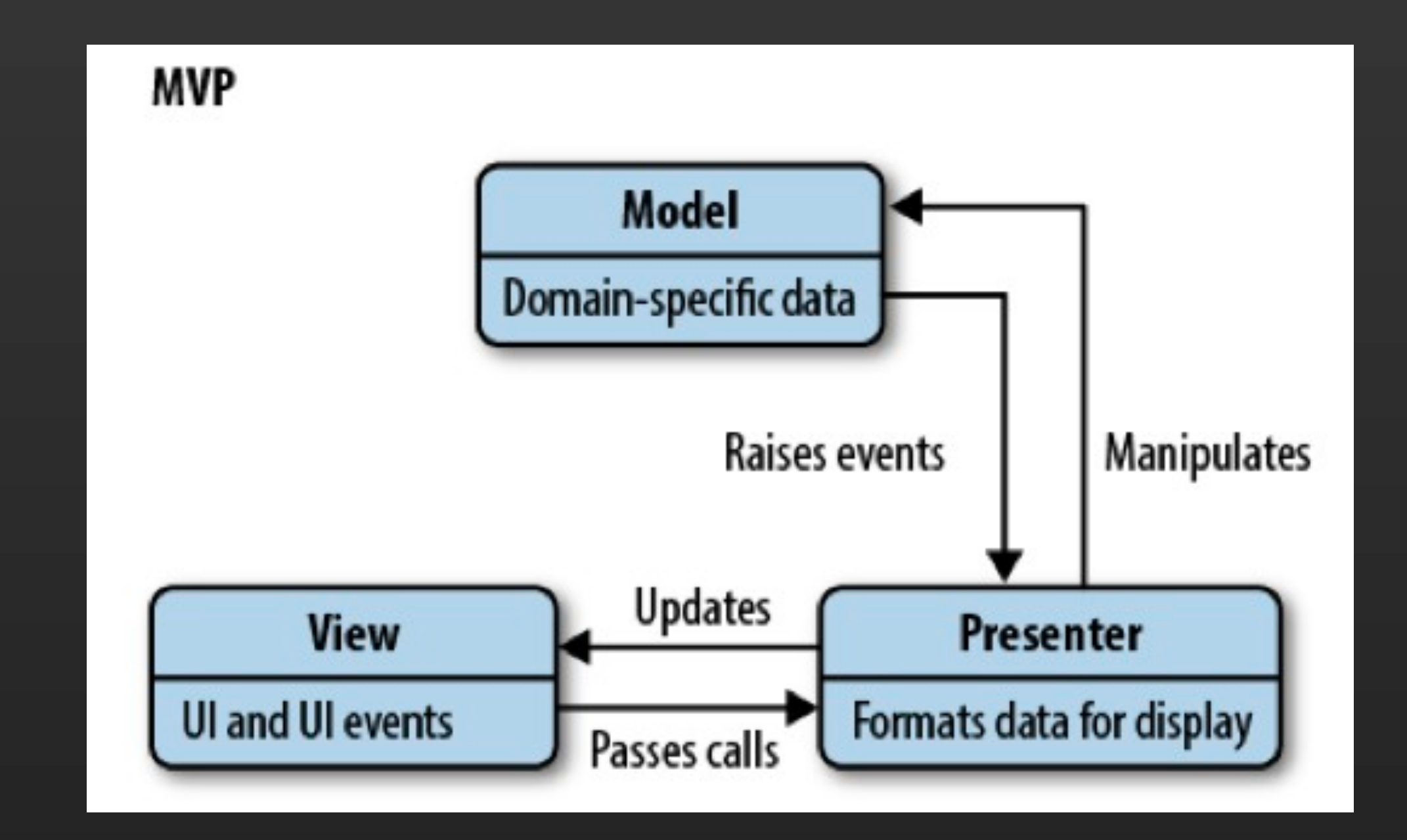

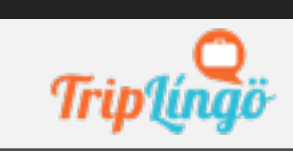

PRATIK PATEL | CTO

#### Remember: (Client MVC) !== (Server MVC)

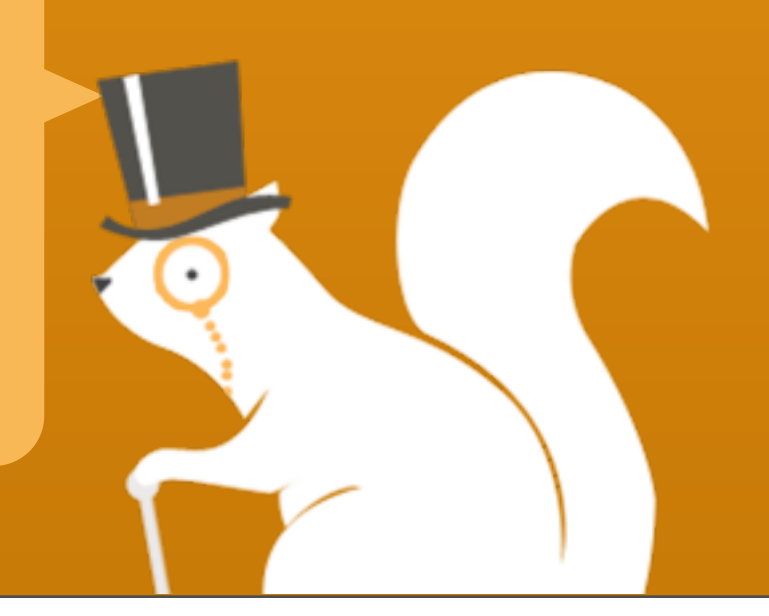

### GET THIS BOOK

A JavaScript and jQuery Developer's Guide

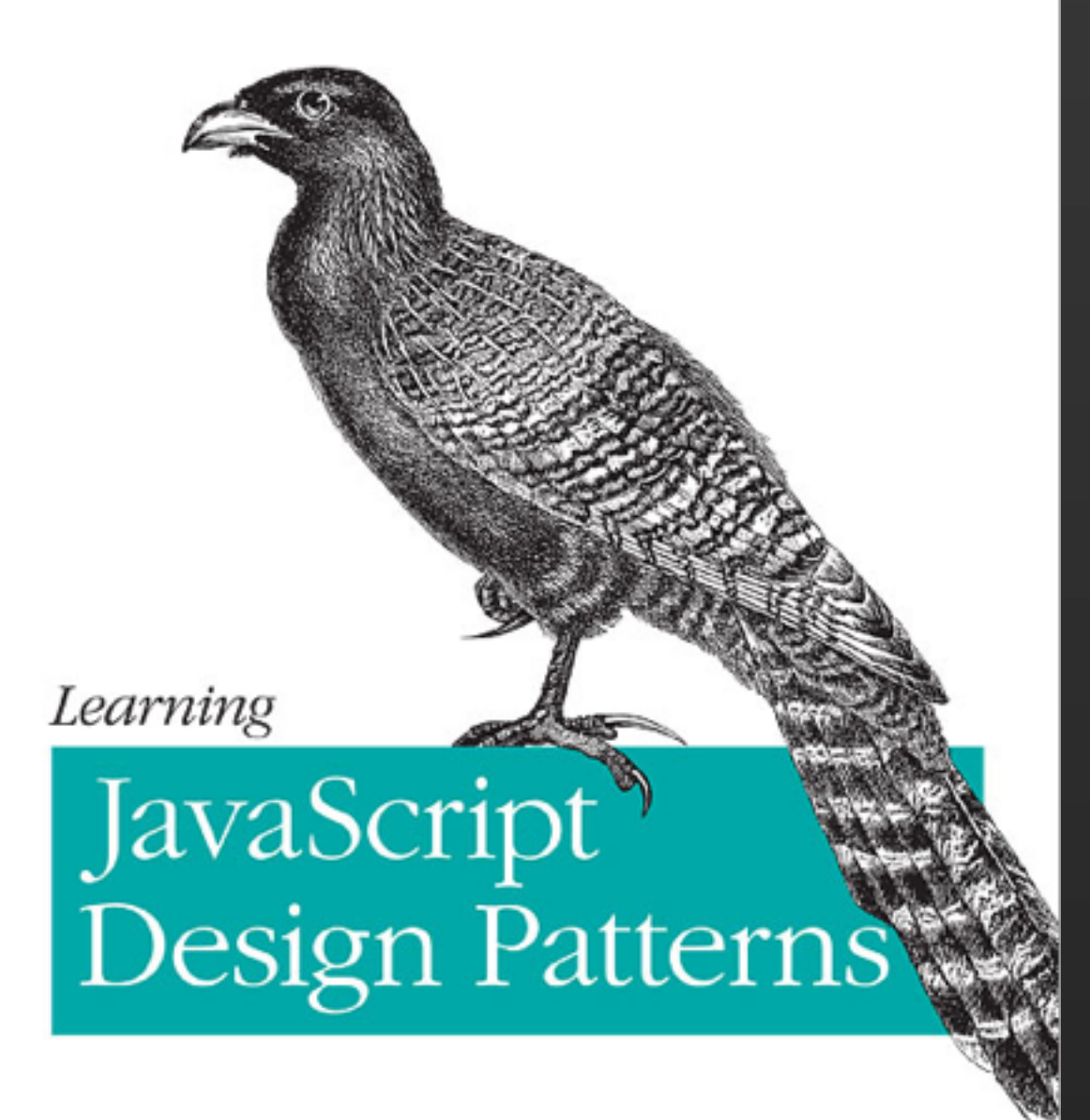

O'REILLY®

Addy Osmani

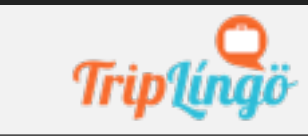

PRATIK PATEL I CTO

# JavaScript for<br>Hipsters:<br>Functional JavaScript

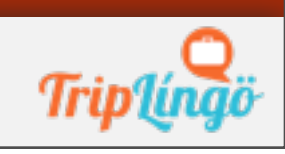

PRATIK PATEL | CTO

#### ONE WHO POSSESSES TASTES, SOCIAL ATTITUDES, AND OPINIONS DEEMED COOL BY THE COOL.

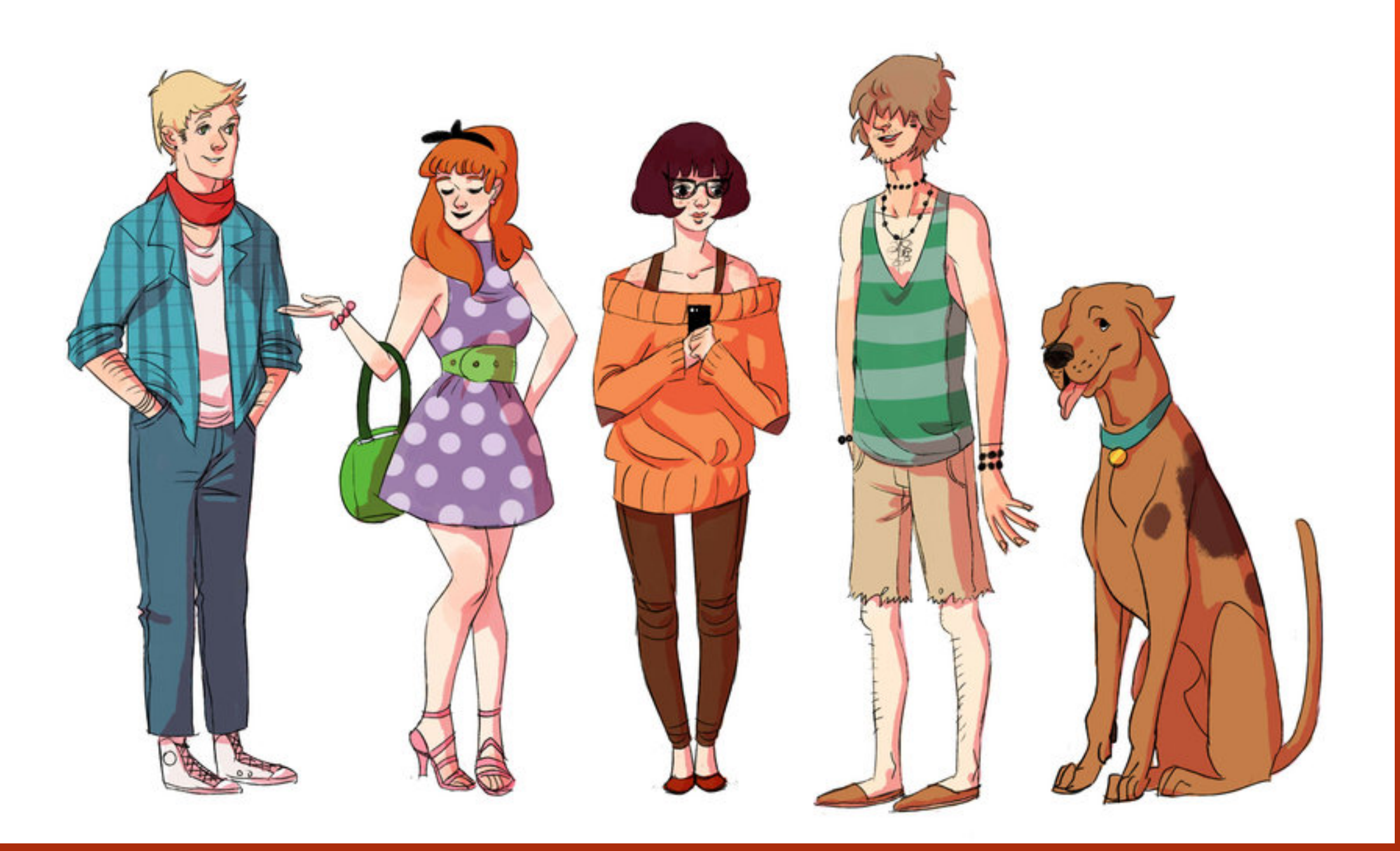

[HTTP://WICCIMM.DEVIANTART.COM/ART/HIPSTER](http://wiccimm.deviantart.com/art/hipster-scooby-doo-321867073)-SCOOBY-DOO-321867073

[HTTP://WWW.HIPSTERHANDBOOK.COM/](http://www.hipsterhandbook.com)

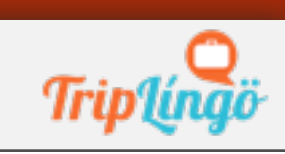

PRATIK PATEL I CTO

### Topics

- **MOTIVATION**
- BUILDING BLOCKS
- TECHNIQUES

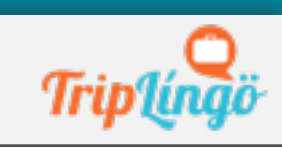

# CONVENTION OVERLOAD

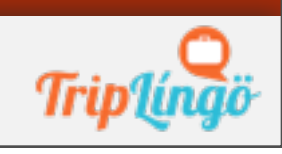

PRATIK PATEL | CTO

### CONVENTIONS, UGH

• frameworks add a layer of conventions • fuzzy line between api and conventions

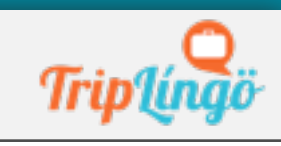

PRATIK PATEL | CTO

### HIPSTERS ESCHEW COMMON CONVENTIONS

#### **THAT WAS SO**

#### **FOUR SCORE AND SEVEN YEARS AGO.**

PRATIK PATEL | CTO

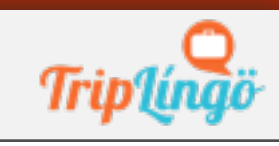

## PROTOTYPE OBJECT HELL

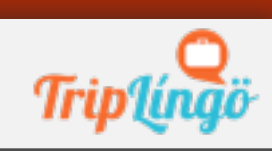

PRATIK PATEL | CTO

### PROTOTYPE OBJECTS

```
var vehiclePrototype = {
   init: function ( carModel ) { this.model = carModel },
   getModel: function () {
     console.log( "The model is.." + this.model);
 }
};
function vehicle( model ) { 
  function F() {};
  F.prototype = vehiclePrototype; 
  var f = new F();
  f.init( model ); 
  return f;
}
var car = vehicle( "Ford Escort" );
car.getModel();
```
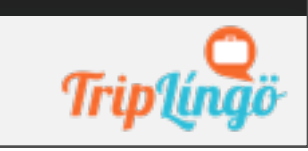

### Prototypes

#### • OK, SO IT'S NOT REALLY "HELL"

#### • different styles lead to confusion: straight, parasitic, revealing

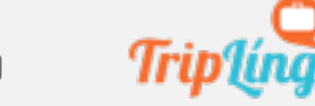

PRATIK PATEL | CTO

# HOW ABOUT OO WITH CLASSES?

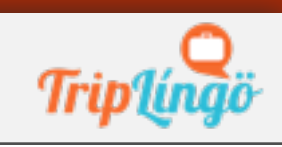

PRATIK PATEL | CTO

### OO - COFFEESCRIPT

class Animal constructor: (name) -> @name = name

animal = new Animal("Parrot") alert "Animal is a #{animal.name}"

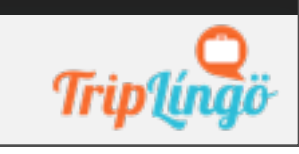

PRATIK PATEL | CTO

### COMPILE TO JS

- COFFEESCRIPT
- TYPESCRIPT

• builds on top of js by providing object orientation with inheritance

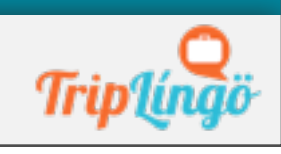

# OO IN JS???

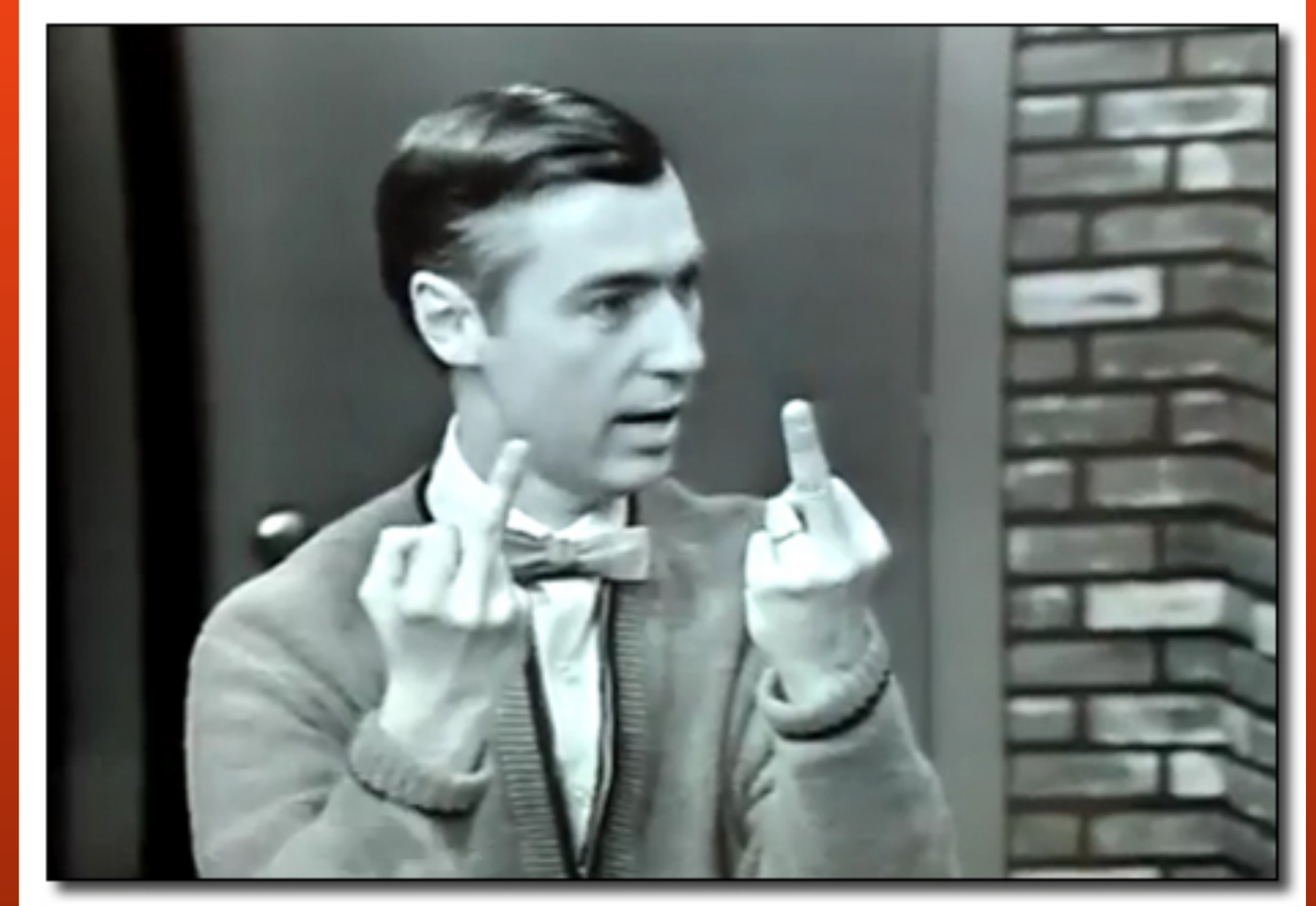

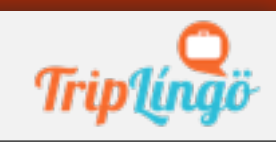

### Functional

- javascript was influenced by:
- self (prototype based lang)
- scheme (functional lang)

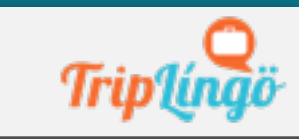

### RECIPE FOR SIMPLICITY

- HIGHER-ORDER FUNCTIONS
- SIMPLE DATA STRUCTS
- generalize and reuse
- functions operate on these data structs
- functions don't mutate state to a degree

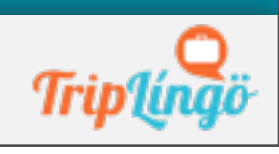

### no

function printArray(array) { for (var  $i = 0$ ;  $i <$  array.length;  $i++$ ) print(array[i]);

### yes

}

forEach(["some", "array", "2"], print);

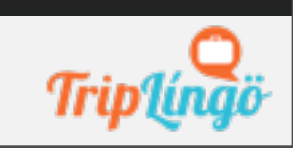

PRATIK PATEL | CTO

# FROM IMPERATIVE  $\overline{\phantom{a}}$ FUNCTIONAL

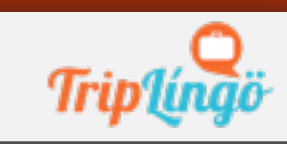

PRATIK PATEL | CTO

# WHAT DOES FUNCTIONAL MEAN?

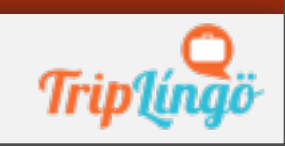

PRATIK PATEL | CTO

### FUNCTIONAL LANGS

- functions are first class
- functions can be composed
- closures
- NO SIDE-EFFECTS

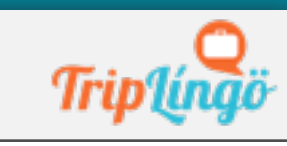

### PURE FUNCTIONS

- ONLY DO 1 THING
- compose different functions together

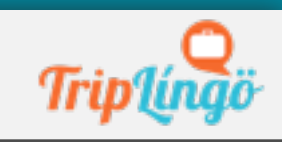

### FIRST-CLASS FUNCS

#### • functions are also values

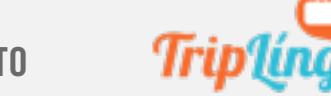

PRATIK PATEL I CTO

### LOG FUNCTION

- log('hello', 'my', 'name', 'is')
- -> HELLO MY NAME IS
- javascript argument keyword built-in: {'0': 'hello', '1': 'my', '2': 'name', '3': 'is'}

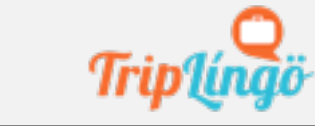

### BASIC LOG FUNCTION

```
function logImperative() {
 var x = '';
 var argsLength = arguments.length
    for (var i = 0; i < arg\ttext{SLength}; ++i) {
         x += arguments[i] + ' ';
     }
   console.log(x);
}
logImperative('hello', 'my', 'name', 'is', 
'pratik')
```
#### // hello my name is pratik

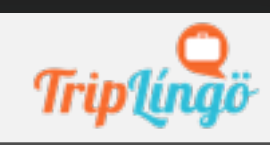

### OUR BASIC FUNC

• IMPERATIVE STYLE

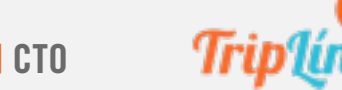

PRATIK PATEL | CTO
### FUNCTIONAL LOG 1

function logFunctional1() { console.log( ["LOGGER:", \_.toArray(arguments)].join(' ')); }<br>} logFunctional1('hello', 'my', 'name', 'is', 'pratik')

// LOGGER: hello,my,name,is,pratik

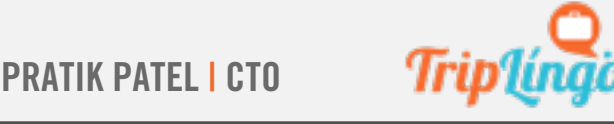

## FIRST FUNCTIONAL

- using the underscore library function **TOARRAY**
- joining the 'logger' string with the entire array (hence the , in between)

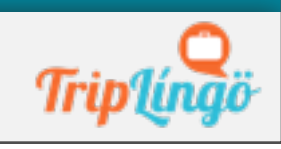

PRATIK PATEL | CTO

### FUNCTIONAL LOG 2

function logFunctional2() { console.log((\_.flatten(["LOGGER:", \_.toArray(arguments)])).join(' ')); } logFunctional2('hello', 'my', 'name', 'is', 'pratik') // LOGGER: hello my name is pratik

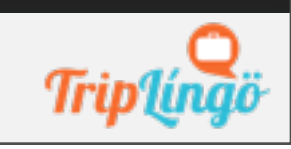

## LOG FUNCTION

- TOARRAY
- FLATTEN

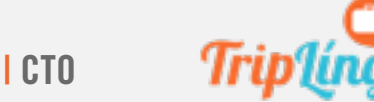

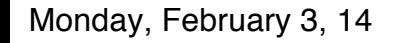

#### CONGRATS, YOU JUST LEARNED FUNCTIONAL PROGRAMMING BY COMPOSING 2 FUNCTIONS!

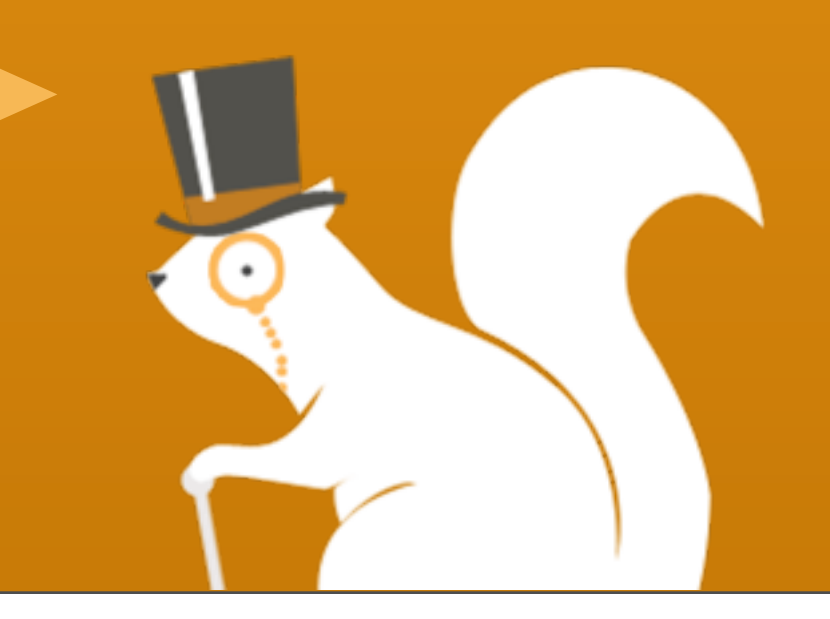

# UNDERSCORE. JS

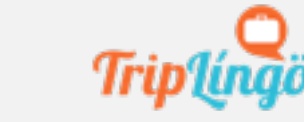

PRATIK PATEL | CTO

## UNDERSCORE.JS

- **LIGHTWEIGHT UTILITY LIB**
- cross-browser
- functional in style

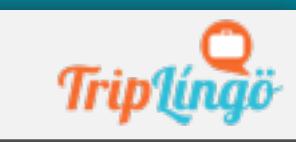

### NOT FIRST CLASS

```
function logTag() {
 return "LOGGER:"
```

```
}
function logFunctional3() { 
    console.log((_.flatten([logTag(), 
 _.toArray(arguments)])).join(' '));
}
```

```
logFunctional3('hello', 'my', 'name', 'is', 
'pratik')
// LOGGER: hello my name is pratik
```
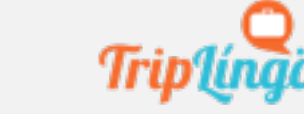

### FIRST CLASS

```
function logTag() {
 return "LOGGER:"
```

```
function logFunctional4(tagFunc) { 
    console.log((_.flatten([tagFunc(),
    _.toArray(
    _.rest(arguments))])).join(' '));
}
logFunctional4(logTag, 'hello', 'my', 'name', 
'is', 'pratik')
```
**}** 

## COMPOSABLE

"a combinator is a higher-order function that uses only function application and earlier defined combinators to define a result from its arguments."

–wikipedia

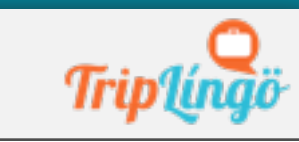

### composing 1

```
function addLogTag(str) {
 return "LOGGER: " + str;
}
function argsToString() { 
    return 
_.flatten( _.toArray(arguments)).join(' ');
}
function logToConsole() {
console.log( addLogTag( 
argsToString(_.toArray(arguments))));
}
logToConsole('hello', 'my', 'name', 'is', 
'pratik');
```
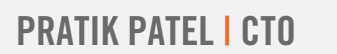

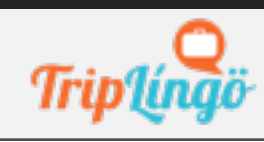

```
composing 2
function compose (a, b) { 
 return function (c) {
   // return a(b(c);
   return a(b( .toArray(arguments)))
  }
}
function addLogTag(str) {
 return "LOGGER: " + str;
}
function argsToString() { 
    return _.flatten( _.toArray(arguments)).join(' 
');
}
var constructLogString = compose(addLogTag, 
argsToString);
console.log( constructLogString('hello', 'my', 
'name', 'is', 'pratik'));
```
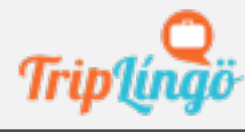

### Closures

• a stack frame which is not deallocated WHEN THE FUNCTION RETURNS

• the local variables for a function - kept alive after the function has returned

• if you use the function keyword inside another function, you are creating a closure

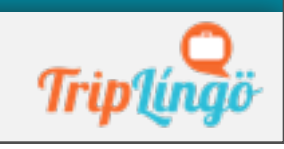

### closures

```
function sayHello(name) {
   var text = 'Hello ' + name;
  var sayAlert = function() { alert(text); }
   return sayAlert;
}
```

```
var hello = sayHello('pratik');
hello();
// returns: Hello Pratik
```
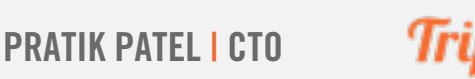

## SIDE-EFFECTS

- purely functional langs have no side- effects
- but console.log is a side-effect!
- THE IDEA IS TO MINIMIZE SIDE-EFFECTS

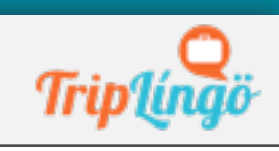

## OO vs FUN

#### • OO -> ACTIONS MUTATE INTERNAL OBJ STATE • FUN -> ACTIONS MUTATE EXTERNAL DATA

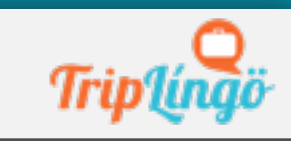

PRATIK PATEL I CTO

## OO VS FUN II

- oo -> nouns
- FUN -> VERBS

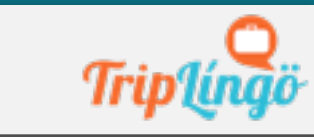

PRATIK PATEL | CTO

## OO VS FUN III

#### • OO -> OBJECTS ARE THE ABSTRACTION • fun -> functions are the abstraction

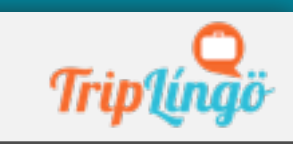

PRATIK PATEL | CTO

## WHERE IS JS?

#### • oo support

• functions are first class

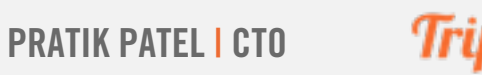

## PROBLEM WITH JS

• has good oo and functional constucts • missing mid and high-level constructs

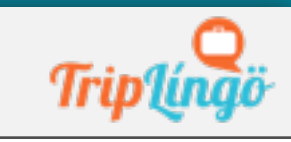

PRATIK PATEL | CTO

### FUNC JS

#### • focus on the functional constructs

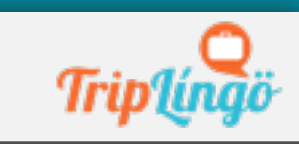

PRATIK PATEL I CTO

## FUNC CONSTRUCTS

- composing functions
- currying
- CHAINING
- **HIGHER-ORDER FUNCTIONS**

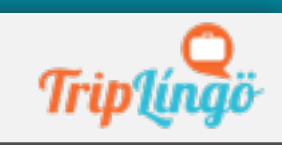

### CURRY

```
function applyFirst (fn, larg) { 
  return function () {
     var args = Array.\nproto type.\nslice.call(\narguments, 0);return fn.apply(this, [larg].concat(args))
  } 
}
function logFunctional5(tag) { 
   console.log((_.flatten([tag, 
 \left\lfloor .toArray(\left\lfloor .rest(arguments))])).join(' '));
}
// non-curry
logFunctional5('LOGGER:', 'hello', 'my', 'name', 'is', 'pratik');
// curry
var logFunctional6 = applyFirst(logFunctional5, 'LOGGER CURRY:');
logFunctional6('hello', 'my', 'name', 'is', 'pratik');
```
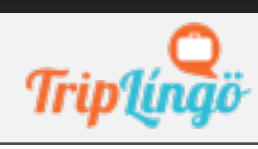

## COMPLEX DATA

- oo allows encapsulation of data
- you'd think you \_need\_ oo for complex **DATA**
- functions are good at working with complex data

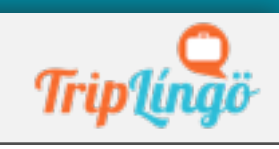

### CHAINING

```
var = require('underscore');var lyrics = [
{line : 1, words : "I'm a lumberjack and I'm okay"},
{line : 2, words : "I sleep all night and I work all day"},
{line : 3, words : "He's a lumberjack and he's okay"},
{line : 4, words : "He sleeps all night and he works all day"}
];
```

```
var result = \cdotchain(lyrics)
.map(function(line) { return line.words.split(' '); })
.flatten()
.reduce(function(counts, word) {
  counts[word] = (counts[word] | 0) + 1;return counts;
}, 
{}).value();
```

```
console.log(result);
```
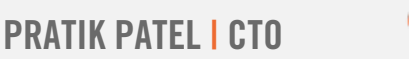

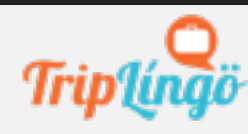

## HIGHER ORDER

- **TAKE A FUNCTION AS AN ARG**
- **RETURN A FUNCTION AS THE VALUE**
- **AND/OR**

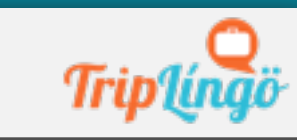

### SIMPLE HIGHER ORDER

 $var = require('underscore');$ var isntString = \_.compose( function(x) { return !x }, \_.isString);

console.log(isntString(1)); console.log(isntString('qwe'));

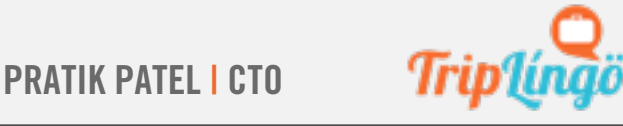

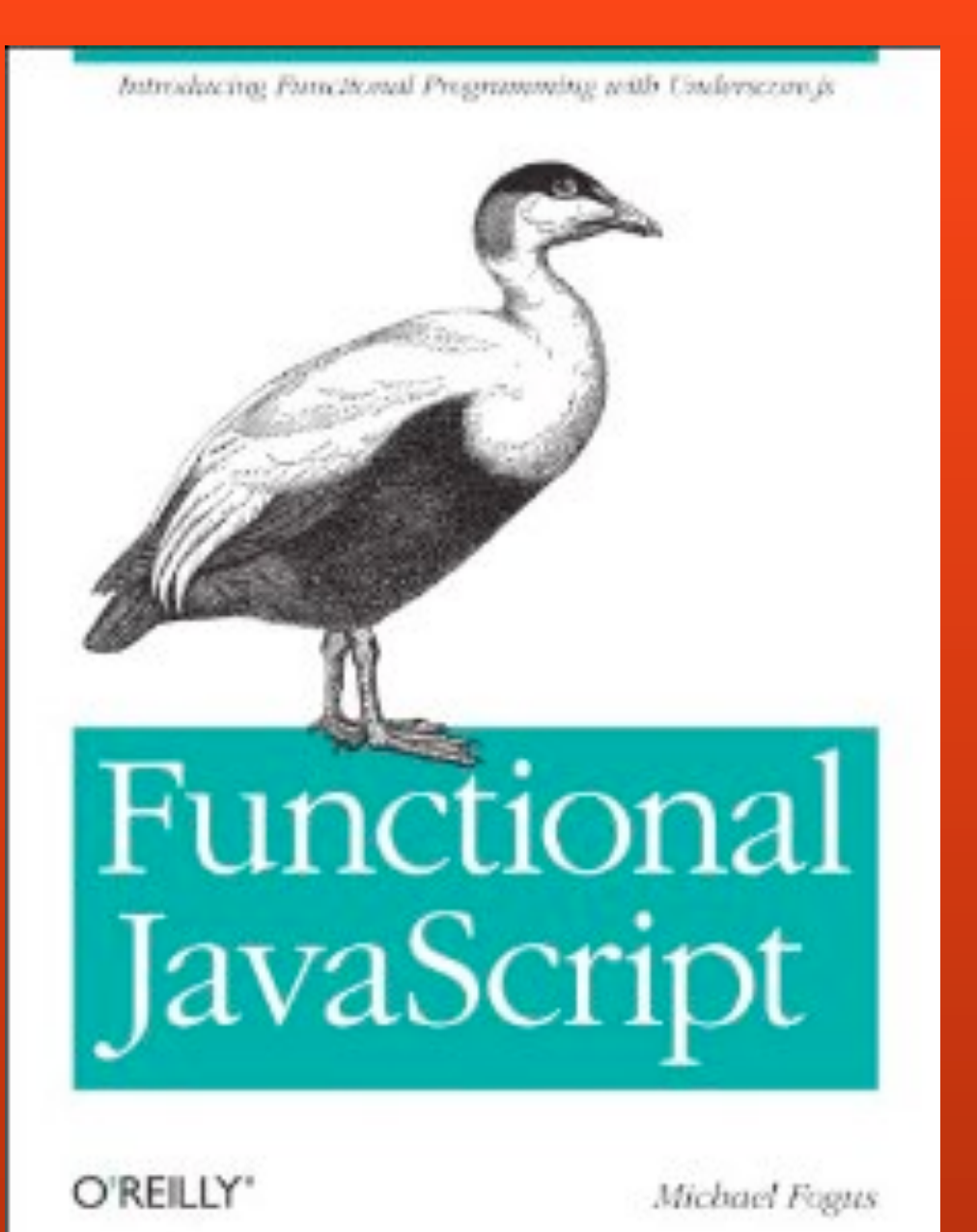

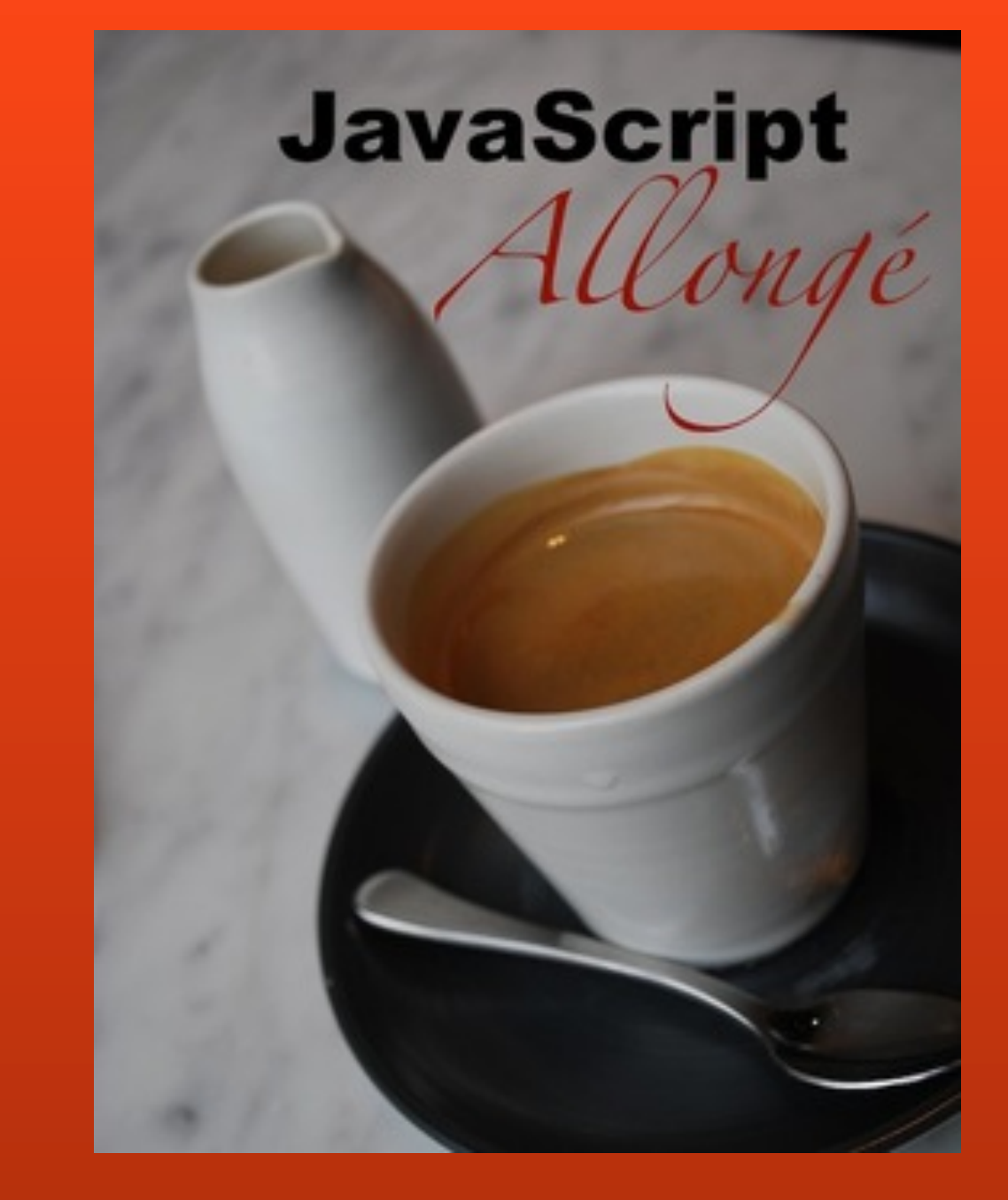

#### FURTHER READING - THIS SESSION WAS DEVELOPED WITH MATERIAL FROM THESE TITLES

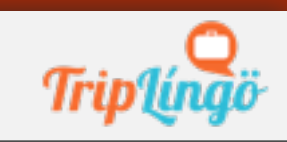

## GETTING FUN.JS

- 2 books from previous slide
- clojure & clojurescript
- functional reactive programming
- •http://github.com/prpatel

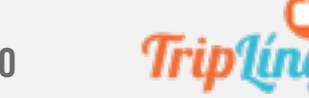

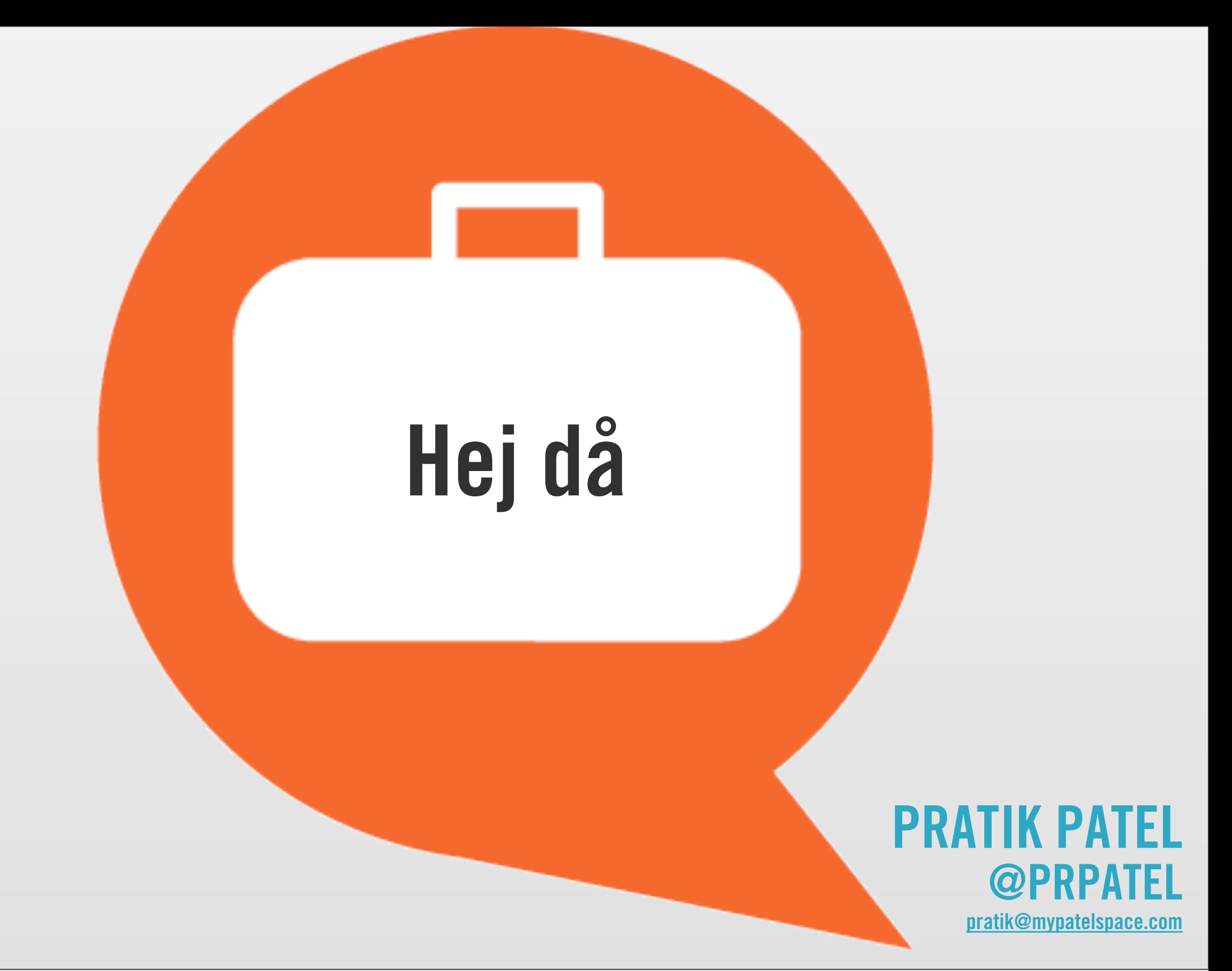

### [RESUME AT 11:30](http://www.omniglot.com/soundfiles/swedish/goodbye_se.mp3)

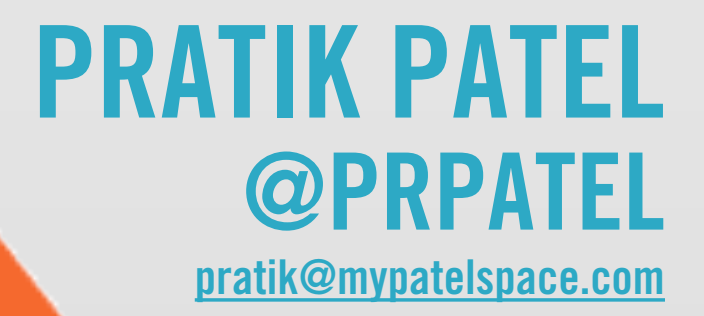